**Carlos Feinstein** 

# **Programación orientada a Objetos (OOP)**

#### Vectores en física

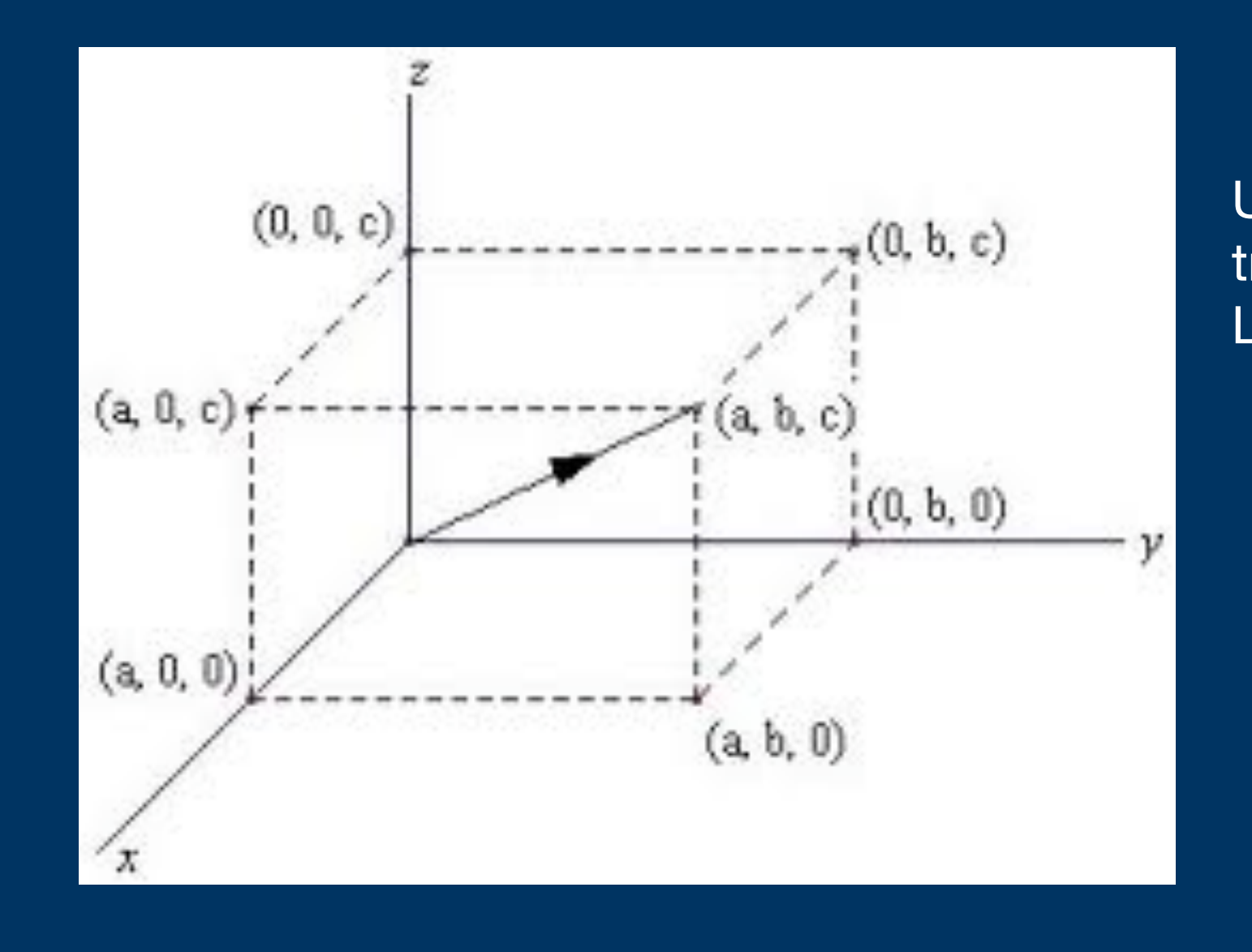

Un punto en el espacio puede describirse con un vector, el cual con sus tres componentes escalares puedo describir su posición. La formulación matemática adecuada describiría su movimiento.

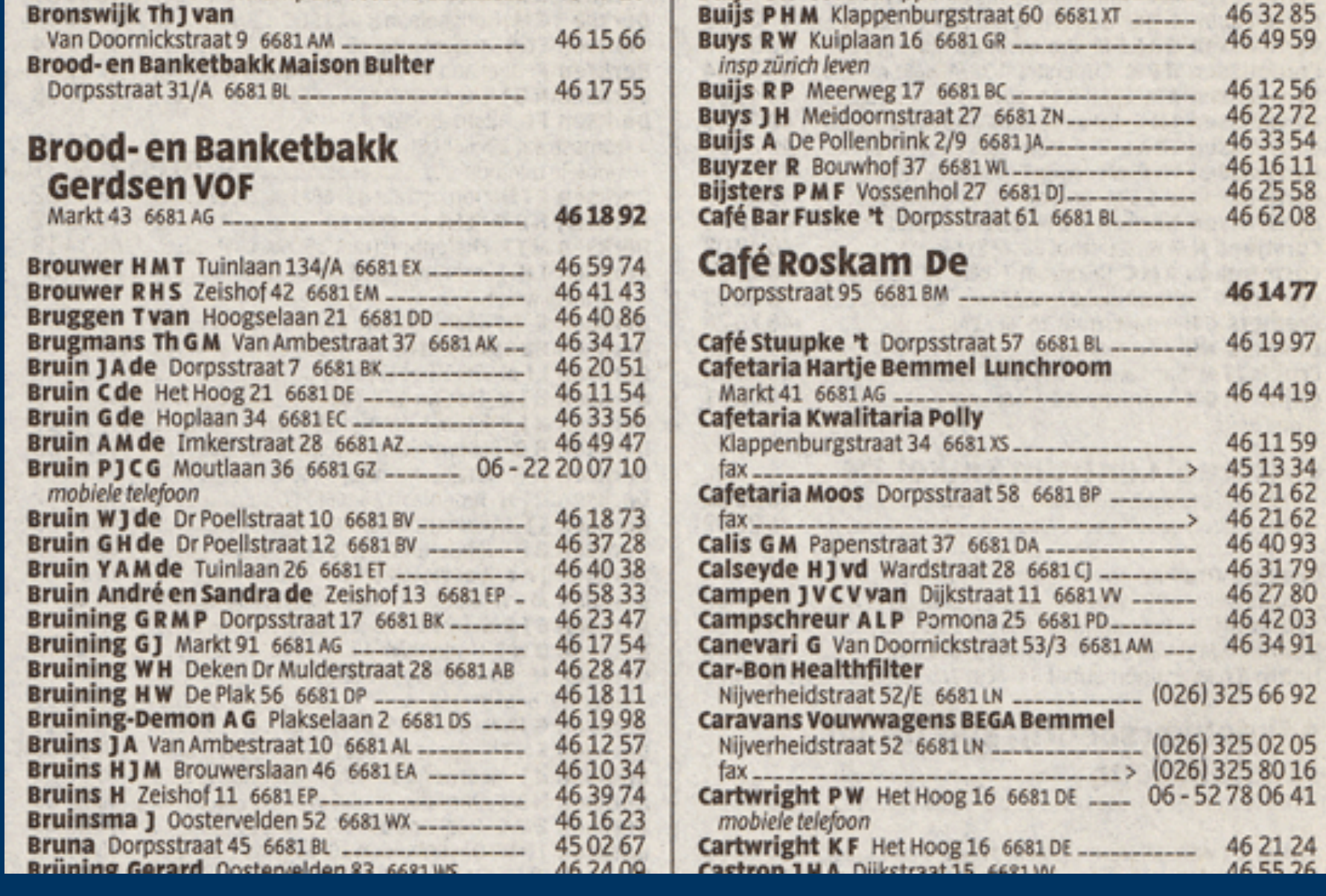

Pero en la vida diaria podemos tener otro tipo de "vectores" Por ejemplo en un guía telefónica

A este tipo de vectores los llamaremos objetos.

Se pueden notar varias cosas:

• Hay elementos que no son números y otros que si lo son. No me sirve el concepto de vector que se usa en Fortran

• Hay subcomponentes

## Objetos y Clases

- Objeto —> Serían las Variables que guardan las diferentes entradas en la Guía Telefónica.
- Clases —> Son la definición abstracta de ese Objeto, en nuestro ejemplo:
- Apellido(s) Nombre(s) Calle Número\_de\_la\_casa Código\_postal Número\_de\_teléfono
- Pero para un objeto en particular tendría guardado en él: Peréz Juan Calle 121 1870 1900 123-4567

#### Clase en OOP

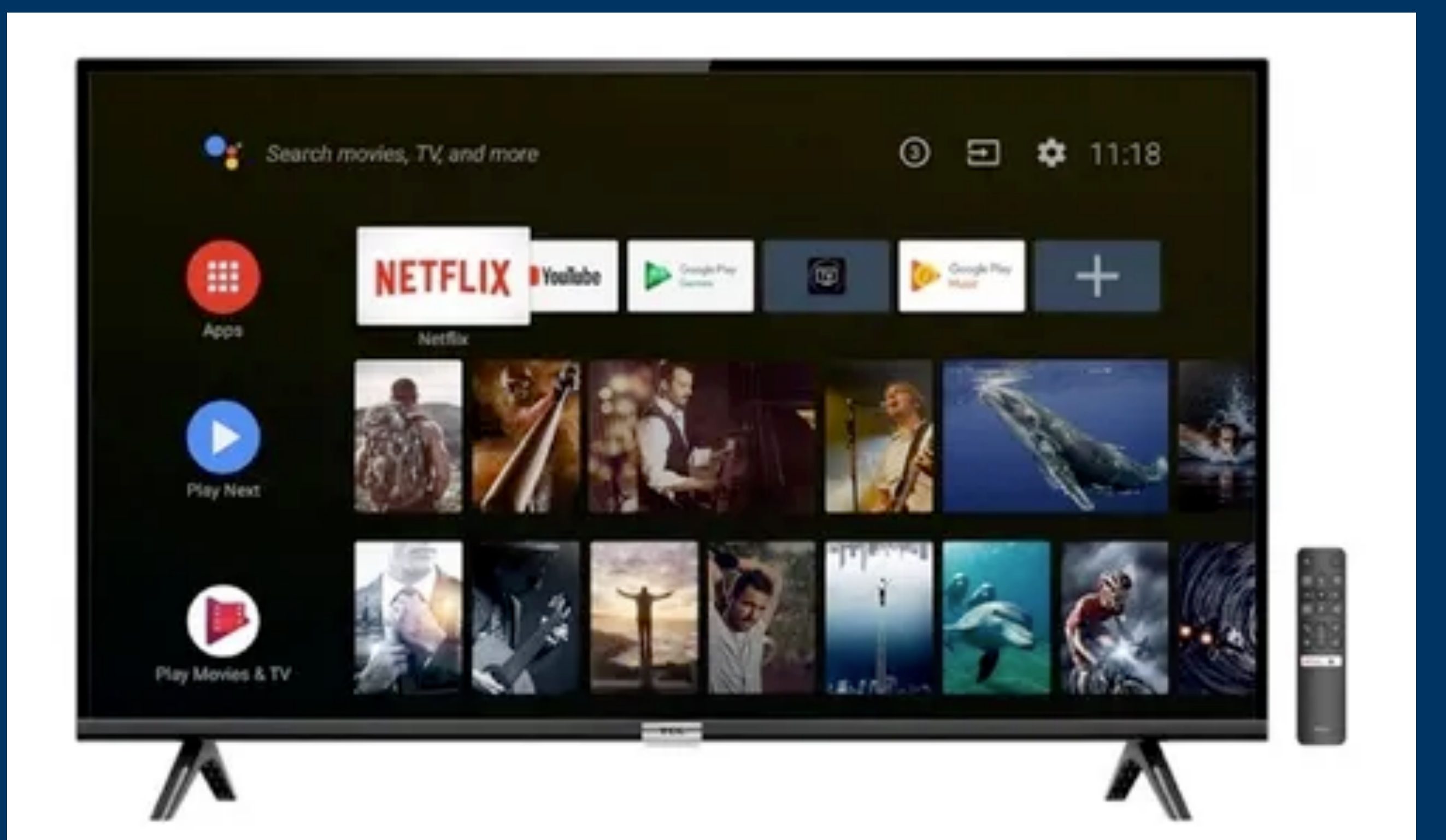

Planeo comprar un tele nueva…

Quiero un televisor de la clase que tiene Android TV

O un celular con Android

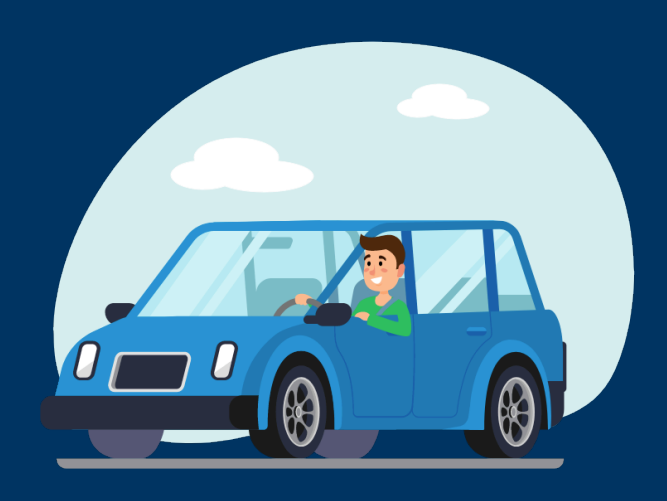

### Clases en OOP

Supongamos que queremos usar los datos de los alumnos de la Facultad para alguna actividad y uso OPP. Incluiria:

Número de alumno Apellido y Nombres Fecha de Nacimiento Domicilio DNI **Etc** 

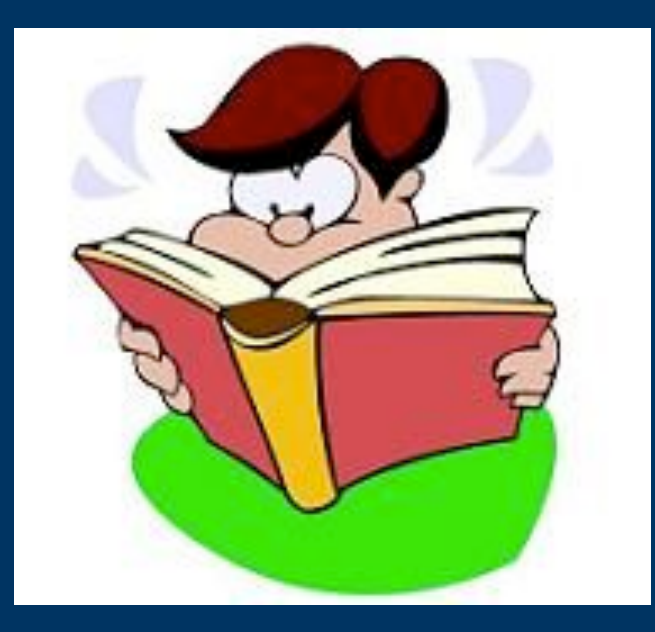

Clase es la definición con la cual se crea el objeto, es decir la forma de sus componentes. Si son reales, enteros, caracteres, booleanos o caracteres, donde están y con que nombre.

En nuestro ejemplo, la Universidad decidió que datos son los que debería saber de sus alumnos, con esos datos creó la clase. Esta es una definición abstracta. Ya que la clase no es el objeto, sino la forma y la definición.

OJO-> La Clase no es el objeto, es su definición que me sirve para crearlo.

Lenguajes como PYTHON y sus librerías ya tienen las clases creadas y rara vez tendrían que construir una. Pero si mirar en los respectivos manuales que datos se guardan y como.

El GRAN éxito de Python es que ya están creadas las clases para el 99% de lo uno necesita en ciencia.

No es difícil crear clases en Python, sólo laborioso !!!

Metadata

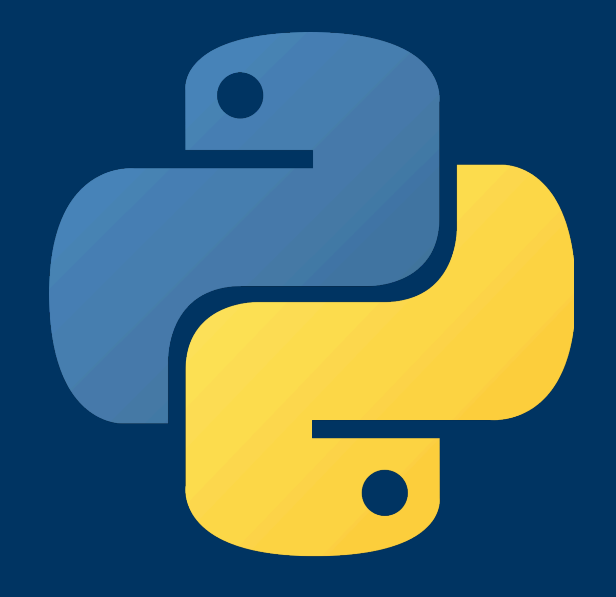

#### ¿Cómo accedo a los elementos de Objeto?

Si A es un objeto que describe a un alumno de la Facultad

A.apellido seria su apellido, por cual podría asignarle datos escribiendo:

A.apellido = 'Pérez'

A.nombre = 'Juan'

A.dni = 34567890

Pero la fecha de nacimiento tiene una "subestructura"

A.fecha\_nacimiento.año= 1990 A.fecha\_nacimiento.mes = 'Feb' A.fecha\_nacimiento.día = 22

Y de la misma manera puedo hacer cálculos:

calcu =  $A$ .dni \* 22.3

Moraleja: Si les pasan un programa y este usa variables con "." Está en un lenguaje OOP

Ya no es como Fortran A(22)

## Propiedades —> Atributos

Una de las propiedades importantes de un objeto son lo que se llama atributos y son variables definidas en la clase del objeto que cargan los elementos de a uno y sus propiedades:

Si tengo un vector convencional, su objeto normalmente se construye para que también "sepa" la cantidad de elementos que lo constituyen y Este tipo de valores se anota en un atributo: para averiguar su nombre hay que leer los manuales.

Si A es un vector de la librería **Numpy** en Python

- A.size —> en su tamaño.
- A.data —> Me indica el inicio del vector en memoria.
- A.ndim —> Me indica la cantidad de dimensiones del arreglo.

Tengo que leer los manuales ([www.numpy.org](http://www.numpy.org)) para saber como se llaman estos atributos.

## Propiedades —> Métodos

Los métodos son funciones construidas con el objeto, la diferencia principal con el atributo es que el método se calcula cuando se lo pide, mientras que en el atributo el valor ya está cargado.

Por ejemplo, tengo el arreglo **Numpy** A donde guardo un vector de 100 elementos

 $B = A$ .sum()

En B se asigna la suma de todos los elementos del vector.

¿Cómo me entero de que métodos tengo disponibles? —> Hay que leer el manual... Si te lo podes imaginar alguien ya lo hizo y lo agregó como atributo o método (regla no escrita sobre Python)

Dentro del paréntesis puede haber parámetros. Por ejemplo, si A fuese un arreglo bidimensional podría obtener la suma de todos los elementos de la matriz con esa orden, pero si indico:

 $A.sum(axis=0)$   $\longrightarrow$  sumo las columnas

Y con

A.sum(axis=1)  $\rightarrow$  sumo las filas